# **joomla [beginners](http://reflectionsjournal.org/download.php?q=joomla beginners guide.pdf) guide.pdf**

**FREE PDF [DOWNLOAD](http://reflectionsjournal.org/download.php?q=joomla beginners guide.pdf)**

**[NOW!!!](http://reflectionsjournal.org/download.php?q=joomla beginners guide.pdf)**

Source #2:

**joomla [beginners](http://reflectionsjournal.org/download2.php?q=joomla beginners guide.pdf) guide.pdf FREE PDF [DOWNLOAD](http://reflectionsjournal.org/download2.php?q=joomla beginners guide.pdf)**

29 RESULTS

### **How to install Joomla** - Manual **Joomla** 3 [Installation](https://www.siteground.com/tutorials/joomla/how-to-install-joomla.htm) **Guide**

https://www.siteground.com/tutorials/**joomla**/**how-to-install-joomla**.htm **Joomla** Installation tutorial - check these step-by-step instructions on how to perform a manual **Joomla** installation on your web hosting account.

#### **Joomla** [Tutorial:](https://www.siteground.com/tutorials/joomla/) All you need to know about **Joomla**! https://www.siteground.com/tutorials/**joomla**

SiteGround offers step-by-step **Joomla** tutorials for **beginners**: How to install **Joomla**, install templates, add extensions, upgrade **Joomla**, and more!

#### How to Make a Website - [Step-by-Step](https://websitesetup.org/) **Guide** for **Beginners** https://websitesetup.org

Learn how to make a website and set it up. This site contains different tutorials on how to build a website using WordPress, **Joomla**, Drupal & HTML.

# How to Choose the Best Blogging Platform in 2017 [\(Compared\)](http://www.wpbeginner.com/beginners-guide/how-to-choose-the-best-blogging-platform/)

www.wpbeginner.com/**beginners**-**guide**/how-to-choose-the-best-blogging... Checklist: 15 Things You MUST DO Before Changing WordPress Themes. How to Start Your Own Podcast (Step by Step) How to Install Google Analytics in WordPress for **Beginners**

# Install **Joomla** 3.6 **Using LAMP (Linux, [Apache,](http://www.tecmint.com/install-joomla-in-linux/) MySQL, PHP**

...

#### www.tecmint.com/install-**joomla**-in-linux

This post **guide** you step by step installation of **Joomla** CMS (Content Management System) on RHEL/CentOS 7/6 and Fedora 17-24 using source **Joomla** tarball.

# **[WordPress](http://www.wpbeginner.com/opinion/wordpress-vs-joomla-vs-drupal-which-one-is-better/) vs Joomla vs Drupal** – Which One is Better?

www.wpbeginner.com/opinion/**wordpress-vs-joomla-vs-drupal**-which-one... Looking for an open source CMS for your next site? Take a look at our comparison of **WordPress vs Joomla vs Drupal** with pros and cons.

# **[WordPress](http://www.miracletutorials.com/wordpress-vs-joomla-review/) vs Joomla - Review** | Miracle Tutorials

www.miracletutorials.com/wordpress-vs-Nice review! You state that **Joomla**! is generating tabled output and for that it is not complying with web standards. This might be true for version 1.0, in version 1 ...

# [VIDEO] **How to Install Joomla 3.0 on [Windows](http://www.youtube.com/watch?v=vztBIIwtQes)** 7 - **YouTube**

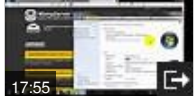

**www.youtube.com**/watch?v=vztBIIwtQes Apr 05, 2013 · This video will try and **guide** you through the steps of installing **Joomla** 3.0 on your PC and installing WAMP to run it on Localhost. As promised here are ...

# WordPress vs **Joomla** vs Drupal / CMS [Comparison](https://websitesetup.org/cms-comparison-wordpress-vs-joomla-drupal/)

https://websitesetup.org/cms-comparison-wordpress-vs-**joomla**-drupal Comparison chart of 3 most popular Content Management Systems: WordPress, Drupal and **Joomla**. Get to know all the pros and cons of each platform.

#### **[VINAORA](http://vinaora.com/)** - Faster way to reach more visitors for your ... **vinaora**.com

This WordPress performance **beginners guide** while being targeted at those new to WordPress could quite possibly come in handy even for the seasoned experts.

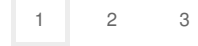

Privacy and [Cookies](http://go.microsoft.com/fwlink/?LinkId=521839&CLCID=0409) [Legal](http://go.microsoft.com/fwlink/?LinkID=246338&CLCID=0409) [Advertise](http://go.microsoft.com/?linkid=9844325) [About](http://go.microsoft.com/fwlink/?LinkID=286759&CLCID=409) our ads [Help](http://go.microsoft.com/fwlink/?LinkID=617297) [Feedback](file:///tmp/wktemp-e89187c9-6b24-4736-b5ec-dc474a10e445.html#) © 2017 Microsoft